# **Aplikasi Pengelolaan Kegiatan Di Dinas Pertanian Kabupaten Bandung** (Studi Kasus Dinas Pertanian Kabupaten Bandung)

# **Diah Ayu Sekar Melati Puji Asih<sup>1</sup> , Siska Komala Sari<sup>2</sup> , Dahliar Ananda<sup>3</sup>**

1,2,3Program Studi D3 Sistem Informasi, Fakultas Ilmu Terapan Universitas Telkom <sup>1</sup>diahayusekar5@gmail.com, <sup>2</sup>siska@tass.telkomuniversity.ac.id, <sup>3</sup>ananda@tass.telkomuniversity.ac.id

# **Abstrak**

**Dinas Pertanian Kabupaten Bandung merupakan sebuah instansi pemerintah yang mempunyai tugas pokok melaksanakan kewenangan dalam rangka pelaksanaan tugas desentralisasi di bidang pertanian. Dinas Pertanian Kabupaten Bandung mempunyai beberapa kegiatan tahunan dan kegiatan tambahan. Pengajuan kegiatan oleh pegawai Dinas Pertanian masih menggunakan proses manual. Proses pengajuan kegiatan dimulai dari pegawai Dinas Pertanian membuat proposal lalu di cetak dan meminta persetujuan dari Kepala Bidang yang bersangkutan sebelum di serahkan kepada Kepala Dinas Pertanian. Proses tersebut menyebabkan penumpukan berkas serta lamanya proses persetujuan dari Kepala Bidang dan Kepala Dinas. Selain itu, proses yang lambat juga menyebabkan penumpukan data dan pencarian data yang sulit. Untuk menangani permasalahan tersebut salah satu solusinya yaitu dengan membangun sebuah aplikasi pengelolaan kegiatan untuk memudahkan pengajuan kegiatan. Dalam penelitian ini penulis mengumpulkan data yang dibutuhkan dengan cara wawancara dan obeservasi ke Dinas Pertanian Kabupaten Bandung, selanjutnya penulis untuk mengembangkan pembuatan Aplikasi Pengelolaan Kegiatan dengan menggunakan Metode** *Waterfall***. Diharapkan dengan aplikasi ini dapat membantu dan mempermudah pegawai dalam pengajuan kegiatan.**

**Kata Kunci— Aplikasi; Kegiatan; Laporan;***Waterfall*

#### *Abstract*

*Bandung Regency Agriculture Service is a government agency that has the main task of exercising authority in the context of implementing decentralized tasks in agriculture Bandung Regency Agriculture Service has several annual activities and additional activities. Submission of activities by Agriculture Service employees still uses manual processes. The process of submitting activities begins with employees of the Agriculture Office making a proposal and then printing and requesting approval from the Head of the relevant field before being submitted*  to the Head of the Agriculture Service. The process causes a buildup of files and the length of the approval process from the Head of *Division and Head of Service. In addition, a slow process also causes data buildup and difficult data searches. To deal with these problems, one solution is to build an activity management application to facilitate the submission of activities. In this study the authors collected the data needed by interviewing and observing it to the Bandung District Agricultural Service, then the authors developed the Activity Management Application using the Waterfall Method. It is expected that this application can help and facilitate employees in submitting activities*

*Keywords— Application***;** *Activities***;** *Report***;***Waterfall*

## **I. PENDAHULUAN**

Pada bagian ini akan dibahas terkait latar belakang serta tujuan dilakukannya penelitian.

# **A. Latar Belakang**

Dinas pertanian Kabupaten bandung memiliki tujuh bidang yaitu Sekretariat, Bidang Prasarana dan Penyuluhan, Bidang Tanaman Pangan, Bidang Hortikultura, Bidang Perkebunan, Bidang Pertenakan dan Bidang Kesehatan Hewan dan Kesmavet. Di setiap bidang yang berada pada Dinas Pertanian Kabupaten Bandung mempunyai kegiatan setiap tahunnya. Serta semua bidang di Dinas Pertanian Kabupaten Bandung untuk memulai kegiatan harus membuat proposal pengajuan kegiatan dan jika sudah di *approve* atau di setujui oleh Kepala Dinas ( Kadis ) bisa untuk melaksanakan kegiatan yang diajukan. Setelah adanya kegiatan, pihak penanggung jawab atau bidang yang melaksanakan kegiatan tahap selanjutnya adalah membuat laporan atas kegiatan yang dilakukan.

Alur kegiatan yang berada di Dinas Pertanian Kabupaten Bandung masih menggunakan sistem manual menggunakan kertas dan penyimpanan yang tidak aman sehingga dapat menimbulkan risiko hilangnya arsip data kegiatan. Karena proses pengajuan kegiatan masih secara manual maka bidang – bidang yang mengajukan proposal kegiatan harus menunggu proposal tersebut untuk disetujui oleh Kadis biasanya pengajuan proposal bisa menunggu hingga satu minggu jika proposal kegiatan terjadi penolakan maka waktu yang diperlukan untuk pengajuan kegiatan lebih dari satu minggu. Hal-hal yang biasanya menjadi hambatan pengajuan proposal kegiatan adalah ketika proposal kegiatan masuk ke dalam tahap persetujuan dari Kadis bisa terlambat jika Kadis sedang tidak berada di Kantor Dinas Pertanian atau sedang melakukan rapat atau sedang melakukan kegiatan yang bisa meninggalkan Kantor Dinas Pertanian hingga 5 – 10 hari, maka hal tersebut akan membuat proposal pengajuan kegiatan bisa memakan waktu yang lebih lama. Setelah diadakannya kegiatan maka setiap bidang yang melakukan kegiatan akan ke tahap pembuatan laporan tentang keperluan yang di keluarkan selama kegiatan berjalan. Yang bertanggung jawab atas laporan kegiatan adalah staf yang mengajukan kegiatan setelah itu maka laporan tersebut akan di ajukan kepada Kepala Bidang (Kabid) dan akan di serahkan kepada Kadis.

Hambatan yang membuat pelaporan setelah kegiatan memakan waktu sangat lama ketika staf yang bertanggung jawab atas kegiatan tersebut sudah menyelesaikan laporan kegiatan dan harus diserahkan kepada Kabid, staf harus memastikan bahwa Kabid berada di kantor, jika Kabid tidak berada di kantor maka staf harus menunggu Kabid berada dikantor dan segera menyerahkan laporan kegiatan tersebut. Selain mengalami hambatan tersebut untuk pengajuan kegiatan dan laporan setelah kegiatan karena data masih menggunakan kertas atau manual maka penyimpanan tidak rapi dan risiko untuk hilangnya data dan untuk pencarian data akan membuang banyak waktu. Hambatan yang lain ialah ketika staf, Kabid dan Kadis ingin mengawasi alur kegiatan yang berlangsung mengalami kesulitan selain tentang waktu dan keadaan jika staf, Kabid dan Kadis kesulitan untuk melihat langsung ke tempat berlangsungnya kegiatan.

Berdasarkan permasalahan yang terjadi maka dibutuhkan aplikasi yang dapat membantu staf yang bekerja pada Dinas Pertanian Kabupaten Bandung untuk pengajuan kegiatan dan pelaporan serta *monitoring* kegiatan menggunakan aplikasi yang mampu menampung banyak data sehingga meminimalisir risiko hilangnya data, dengan sistem otomatis maka staf dimudahkan untuk mengajukan proposal dengan persetujuan kabid dan Kadis melalui aplikasi yang akan di bangun. Serta memudahkan staf, Kabid dan Kadis untuk melakukan *monitoring* kegiatan pengelolaan kegiatan di Dinas Pertanian Kabupaten Bandung.

#### **B. Rumusan Masalah**

Berdasarkan uraian pada latar belakang, maka rumusan masalah yang didapat adalah sebagai berikut:

 Bagaimana cara memfasilitasi pengajuan kegiatan, pelaporan setelah kegiatan dan *monitoring* kegiatan untuk pegawai yang bekerja di Dinas Pertanian Kabupaten Bandung agar lebih cepat dan mudah ?

#### **C. Tujuan**

Berdasarkan rumusan masalah tersebut, maka tujuan dari pembuatan proyek akhir ini membangun aplikasi yang mampu membantu pengelolaan kegiatan dengan menyediakan:

 Memfasilitasi pegawai Dinas Pertanian Kabupaten Bandung agar lebih mudah dalam pengelolaan kegiatan dimulai dari pengajuan proposal dan laporan kegiatan, pertsetujuan proposal dan laporan kegiatan dan *monitoring* kegiatan yang berada di Dinas Pertanian Kabupaten Bandung. Pegawai yang terlibat adalah staf, Kepala Bidang dan Kepala Dinas Pertanian Kabupaten Bandung.

# **D. Metode Pengerjaan**

Metode yang digunakan dalam pembuatan aplikasi ini yaitu dengan menggunakan metode Waterfall. Berikut merupakan tahapan dari metode Waterfall, yaitu sebagai berikut. [1]

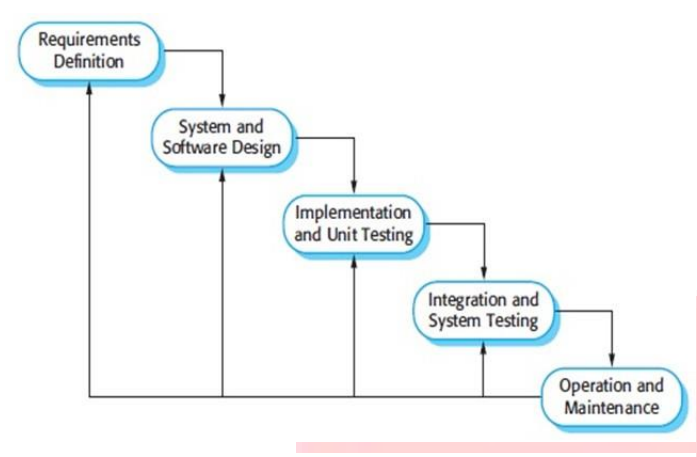

*Gambar 1Metode Waterfall [1]*

Adapun uraian dari tahapan-tahapan yang dilakukan selama penelitian adalah sebagai berikut:

- I. Requirements Definition (Definisi Kebutuhan)
- Pada tahap ini, menemukan permasalahan serta menganalisis kebutuhan yang diperlukan pegawai Dinas Pertanian Kabupaten Bandung untuk pengajuan proposal dan laporan kegiatan dengan menggunakan metode wawancara, observasi, dan studi literatur.
- II. *System and Software Design* (Desain Aplikasi dan Perangkat Lunak) Pada tahap ini, dapat dilakukan perancangan sistem

yang nantinya membantu proses pengkodean, seperti membuat digram usecase, E-R Diagram, Class Diagram, Sequence Diagram.

III. *Implementation and Unit Testing* (Implementasi dan Pengujian Unit)

> Pada tahap ini sudah mulai melakukan pengkodean (coding) untuk pembuatan aplikasi pengelolaan kegiatan Dinas Kabupaten Bandung. Bahasa pemrograman yang digunakan meliputi PHP dan HTML. *Database* yang digunakan yaitu MySQL. Serta pengujian untuk mengetahui apakah sudah sesuai seperti apa yang diharapkan maka akan dilakukan pengujian dengan menggunakan *black box testing*.

IV. *Integration and System Testing* (Integrasi dan Pengujian Aplikasi)

> Pada tahap ini pengujian dilakukan agar aplikasi yang dibuat telah sesuai dengan kebutuhan yang dirancang. Pengujian juga bertujuan agar fungsionalitas dari aplikasi ini berjalan dengan baik.

V. *Operation and Maintenance* (Pengoperasian dan Perawatan)

> Pada tahap ini tidak dibahas dalam pembangunan aplikasi karena membutuhkan waktu yang lama.

# **II. TINJAUAN PUSTAKA**

# **A. Dinas Pertanian**

Dinas Pertanian Kabupaten Bandung merupakan salah satu organisasi dinas yang ada di Pemerintahan Kabupaten Bandung yang berlokasi di Komplek Pemda Kabupaten

Bandung, jalan Soreang, KM 17, Pamekaran, Soreang, Bandung, Jawa Barat Kode Pos 40912 Telepon. (022)5891703. [2]

Dinas Pertanian memiliki beberapa bidang meliputi tanaman pangan, hortikultura, perkebunan, dan peternakan yang selanjutnya disebut pertanian adalah seluruh kegiatan yang meliputi usaha hulu, usaha tani, agroindustri, pemasaran, dan jasa penunjang pengelolaan sumber daya alam hayati dalam ekosistem yang sesuai dan berkelanjutan, dengan bantuan teknologi, modal, tenaga kerja, dan manajemen untuk mendapatkan manfaat sebesar-besarnya bagi kesejahteraan masyarakat. memperkuat pengembangan pertanian, perikanan, serta kehutanan yang maju. [2]

#### **B.BPMN**

BPMN (*Bussines Processing Modelling Notation*) merupakan representasi grafis untuk menentukan proses bisnis dalam suatu pomodelan proses bisnis saat ini atau proses bisnis usulan. Tujuan BPMN adalah menyediakan suatu notasi standar yang mudah dipahami oleh semua pemangku kepentingan bisnis. BPMN mempunyai beberapa elemen penting didalamnya yaitu flow object, connecting objects dan swimlanes. [3]

### *C. Use Case Diagram*

*Use case* adalah rangkaian atau uraian sekelompok yang saling terkait dan membentuk sistem secara teratur yang dilakukan atau diawasi oleh sebuah aktor. *Use case* digunakan untuk membentuk tingkah laku benda dalam sebuah model serta direalisasikan oleh sebuah *collaborator. Use case* menggambarkan proses sistem (kebutuhan sistem dari sudut pandang *user*). secara umum *use case* adalah

- 1. Pola perilaku sistem.
- 2. Urutan transaksi yang berhubungan yang dilakukan oleh aktor.  $[4]$

#### **D. CodeIgniter**

*CodeIgniter* sebuah *framework* PHP yang dapat membantu mempercepat developer dalam pengembangan aplikasi *web* berbasis PHP dibandingkan jika menulis semua kode program dari awal. *Framework* sendiri merupakan kumpulan kelas (*classs)* dan fungsi (*function*) yang disusun secara sistematis berdasarkan kegunaan suatu aplikasi. Kegunaan dari *framework* menawarkan penghematan waktu kerja dalam penulisan kode dan pengaturan berkas kode. Berkas kode dapat disusun secara sistematis sesuai dengan struktur yang di tawarkan *framework.* [5]

*CodeIgniter* menyediakan banyak *library* untuk mengerjakan tugas-tugas yang umumnya ada pada sebuah aplikasi berbasis *web.* Selain itu, struktur dan susunan logis dari *CodeIgniter* membuat aplikasi yang di buat menjadi semakin teratur dan rapi. [5]

MVC adalah konsep arsitektur dalam pembangunan aplikasi berbasis web yang membagi aplikasi web menjadi 3 bagian besar yaitu model, *view*, *controller*. Model bertugas untuk mengatur, menyiapkan, memanipulasi dan mengorganisasikan data (data database) sesuai dengan intruksi dari *controller*. *View* bertugas untuk menyajikan informasi(yang mudah dimengerti) kepada *user* sesuai dengan intruksi dari *controller*. *Controller* bertugas untuk mengatur apa yang harus dilakukan model, dan *view* mana yang harus ditampilkan berdasarkan permintaan dari *user*. Dan model tidak selalu di panggil. [5]

#### **E. MySQL**

MySQL dapat digunakan untuk membuat data dan mengelola *database* beserta isinya. *User* dapat memanfaatkan MySQL untuk menambahkan,mengubah dan menghapus data dalam *database*. MySQL merupakan sistem manajemen *database* yang bersifat relational. MySQL dapat menjalankan perintah-perintah *Structured Query Language* ( SQL ) untuk mengolah database yang ada didalamnya. [6]

#### *F. Black Box Testing*

Pengujian *Black Box* merupakan pengujian yang berfokus pada persyaratan fungsional perangkat lunak. Pengujian *Black Box*  disebut juga pengujian *behafvioral* atau pengujian partisi. Pengujian *Black Box* memungkinkan perekayasa perangkat lunak mendapatkan serangkaian input yang sepenuhnya menggunakan semua persyaratan fungsional untuk suatu program. Pengujian *Black Box* berusaha menemukan :

- 1. Fungsi-fungsi yang tidak benar atau hilang.<br>2. Kesalahan *Interface*.
- 2. Kesalahan *Interface.*
- 3. Kesalahan dalam struktur data atau akses database eksternal.
- 4. Kesalahan kinerja.
- 5. Inisialisasi dan kesalahan terminasi.

Untuk mengaplikasikan teknik pengujian *Black Box* maka diperlukan serangkaian *test.* [7]

**G.** User Acceptance Test (UAT)

*User Acceptance Test* atau Uji Penerimaan Pengguna adalah proses pengujian oleh pengguna yang dimaksudkan untuk menghasilkan dokumen yang dijadikan (*testing*) sudah bisa dianggap memenuhi kebutuhan dari pengguna. UAT juga bisa dikatakan sebagai tahap akhir pada *testing* yang dijalankan untuk mengetahui apakah masih terdapat *defect* pada aplikasi *software* yang dikembangkan. [8]

#### **III.ANALISIS DAN PERANCANGAN**

Pada bagian ini akan dibahas terkait perancangan aplikasi berdasarkan tahapan metode pengerjaan penelitian.

#### **A. Analisis**

**B. Gambaran Sistem Saat Ini**

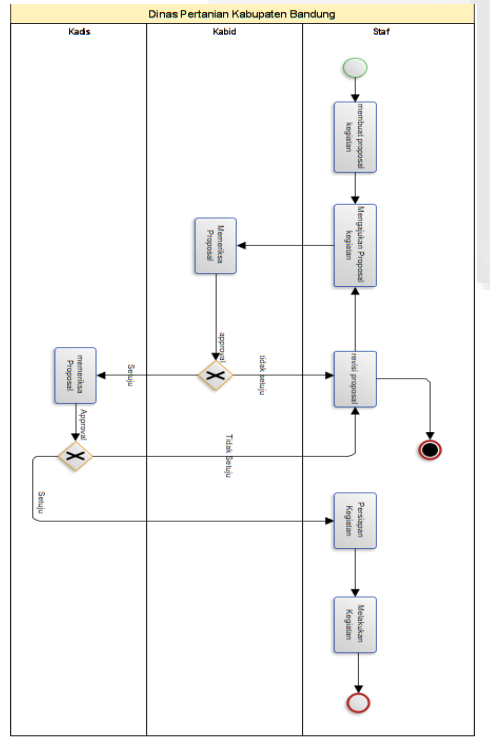

*Gambar 2 Alur Proses Pengajuan Kegiatan Saat Ini*

Gambar 2 adalah gambar alur proses dari pengajuan proposal yang sedang berjalan di Dinas Pertanian Kabupaten Bandung. Dalam proses ini melibatkan staf, Kabid dan Kadis. Pengajuan proposal di awali dari staf membuat proposal kegiatan sesuai dengan kegiatan yang akan di laksanakan. Selanjutnya proposal akan di ajukan kepada Kabid untuk di periksa layak atau tidak proposal diajukan, jika proposal kurang layak maka Kabid berhak mengembalikan proposal kegiatan kepada staf untuk di perbaiki. Proposal kegiatan jika sudah disetujui oleh Kabid maka akan diajukan kepada Kadis proses dari pengajuan proposal ke Kadis sama dengan pengajuan proposal ke Kabid jika proposal kurang layak maka Kadis berhak untuk mengembalikan kepada staf, dan jika disetujui staf di perbolehkan untuk melakukan kegiatan yang dialkukan .

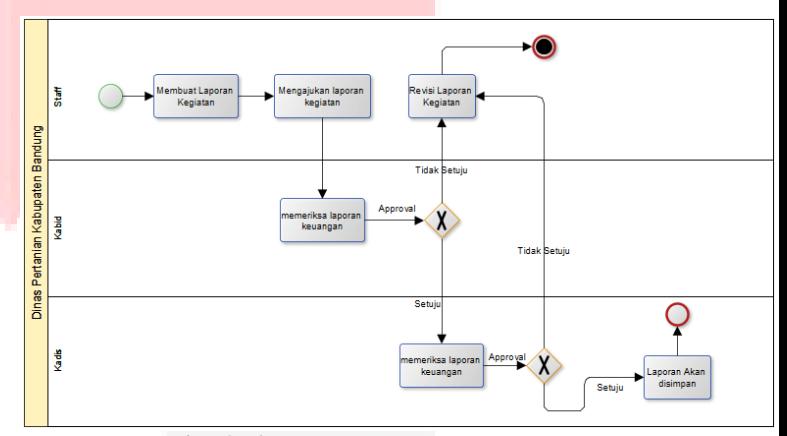

*Gambar 3 Alur Proses Pengajuan Laporan Saat Ini*

Gambar 3 adalah gambar alur proses laporan kegiatan setelah adanya kegiatan yang di lakukan. Dalam proses ini melibatkan staf, Kabid dan Kadis. Dalam alur ini melibatkan Kabid alur prosesnya dimulai dari staf mengajukan laporan kegiatan dan akan diperiksa oleh Kabid apakah pengeluaran dan pendapatan sesuai atau tidak dan Kabid juga mempunyai hak untuk mengembalikan laporan kegiatan jika tidak layak diajukan ke proses selanjutnya dan jika di setujui untuk alur terakhir akan diajukan ke Kadis untuk penutup dari kegiatan yang dilakukan.

#### **C. Kelemahan Sistem Saat Ini dan Sistem Usulan**

Kelemahan dalam sistem yang berjalan saat ini bisa dilihat dari proses yang berjalan dimana proses yang dikerjakan masih manual. Pengajuan proposal kegiatan dan laporan kegiatan oleh staf bisa memakan waktu yang lama hambatannya jika pengajuan proposal diajukan ke Kabid dan Kadis proses manual memakan waktu yang lama, hambatan yang dialami jika staf mengajukan proposal kegiatan dan laporan kegiatan ialah menunggu untuk disetujui biasanya jika antara Kabid dan Kadis jika tidak sedang di kantor dinas ataupun sedang melakukan training maka persetujuan akan dilakukan sesudah kegiatan tersebut dilakukan hal tersebut yang membuat proses pengajuan memakan waktu yang lama. Maka di usulkan untuk membuat prosesnya menggunakan aplikasi dimana staf akan melakukan pengajuan proposal kegiatan dan laporan kegiatan dengan mengupload berkas dan akan masuk kedalam sistem dan akan disimpan dan dapat dilihat serta disetujui oleh pihak atasan jika proposal sudah sesuai degan kegiatan yang akan diberikan.

#### **D. Gambaran Sistem Usulan**

Dalam gambaran sistem usulan akan berisi tentang alur proses yang diusulkan serta BPMN yang diusulkan.

#### **E. Proses Bisnis Sistem Usulan**

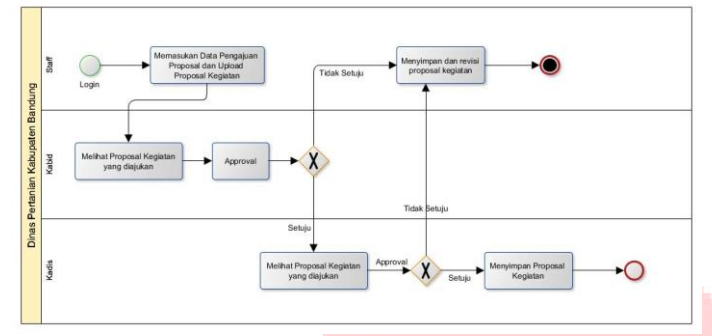

*Gambar 4 Alur Proses Usulan Pengajuan Proposal*

Pada gambar 4 di gambarkan bahwa alur proses pengajuan proposal kegiatan usulan yang di usulkan oleh penulis dalam proses ini melibatkan empat pegawai meliputi staf, Kabid dan Kadis. Dalam alur proses usulan staf memiliki tugas untuk mengajukan proposal kegiatan yang akan dilaksanakan sebelum melakukan upload berkas staf diwajibkan untuk melakukan login telebih dahulu dan mengisi data pengajuan proposal setelah upload proposal kegiatan maka akan diperiksa oleh Kabid dan Kadis hak akses yang dimiliki ialah memeriksa proposal kegiatan dn mensetujui proposal tersebut jika proposal tersebut belum disetujui maka akan tersimpan dan mengirimkan revisi. Pada proses ini akan berakhir pada persetujuan dari Kadis.

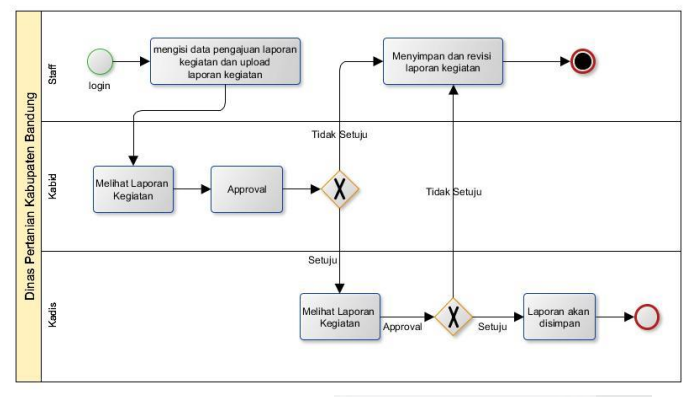

*Gambar 5 Alur Proses Usulan Pengajuan Laporan Kegiatan*

Pada gambar 5 Alur Proses usulan dari laporan kegiatan yang diusulkan oleh penullis pengajuan laporan kegiatan melibatkan staf, kabid dan kadis. Proses pertama, staf mempunyai hak akses untuk mengisi data pengajuan laporan kegiatan serta mengupload berkas yang dibutuhkan. Selanjutnya dilanjutkan oleh Kabid untuk pengecekan apakah laporan kegiatan, jika dana masuk dengan dana keluar sudah seimbang maka proses akan dilanjutkan ke Kadis, jika laporan kegiatan mengalami kesalahan maka dokumen akan disimpan diberikan revisi laporan kegiatan. Kabid dan Kadis memiliki hak akses yang sama.

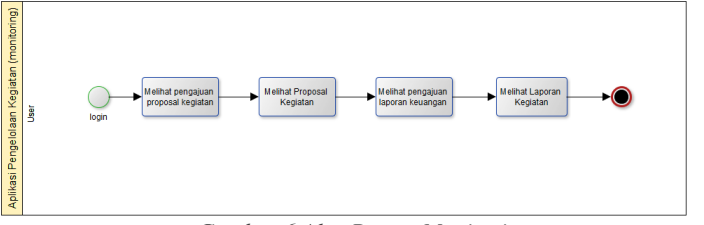

*Gambar 6 Alur Proses Monitoring*

Pada gambar 6 adalah alur proses dari monitoring kegiatan yang di Dinas Pertanian Kabupaten Bandung. Proses ini melibatkan user

#### **ISSN : 2442-5826 e-Proceeding of Applied Science : Vol.5, No.3 Desember 2019 | Page 1938**

yang pengguna aplikasi pengelolaan kegiatan yaitu staf, Kabid dan Kadis. Sebelum melakukan monitoring user di wajibkan untuk melakukan login terlebih dahulu setalah melakukan login maka dapat melihat kegiatan didalam Aplikasi Pengelolaan Kegiatan di Dinas Pertanian Kabupaten Bandung. Kegitan yang dapat dilihat seperti pengajuan proposal kegiatan dan laporan kegiatan

#### **F. Kebutuhan Perangkat Keras dan Perangkat Lunak**

Berikut ini merupakan kebutuhan perngkat keras dan perangkat lunak yang dibutuhkan pada saat proses pengembangan sistem dan implementasi sistem dari Aplikasi Pengelolaan Kegiatan Di Dinas Pertanian Kabupaten Bandung.

## **G. Pengembangan Sistem**

Tabel dibawah adalah tabel kebutuhan perangkat keras yang

digunakan dalam pembuatan aplikasi Pengelolaan kegiatan.

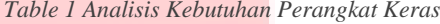

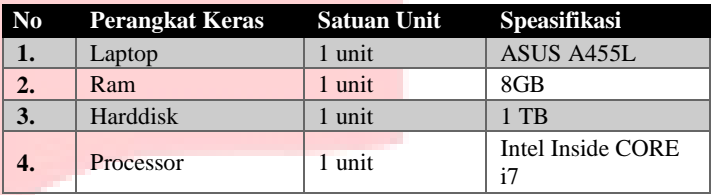

Tabel dibawah adalah tabel daftar perangkat lunak yang digunakan

dalam pembangunan aplikasi pelaporan keluhan.

*Table 2 Analisis Kebutuhan Perangkat Lunak*

| No               | <b>Jenis Perangkat Lunak</b> | <b>Perangkat Lunak</b><br>Pendukung             |
|------------------|------------------------------|-------------------------------------------------|
| 1.               | Sistem Operasi               | Windows XP/10                                   |
| $\overline{2}$ . | Tools                        | Sublime<br>YeD<br>CodeIgniter<br><b>StarUML</b> |
| 3.               | Database                     | MySQL 5.5                                       |
| 4.               | Dokumentasi                  | Ms.Office 2013                                  |
| 5.               | Web Server                   | Apache 2.2                                      |
| 6.               | Wen Browser                  | Google Chrome 16+<br>Firefox $9.0.1+$           |

#### **H. Implementasi Sistem**

Tabel dibawah adalah daftar kebutuhan perangkat keras yang digunakan dalam implementasi sistem aplikasi pengelolaan Kegiatan*.*

*Table 3 Analisis Perangkat Keras*

|    | No Hardware | Satuan Unit Spesifikasi |              |
|----|-------------|-------------------------|--------------|
|    | Ram         | 1 unit                  | 2GB          |
|    | Harddisk    | 1 unit                  | 1TB          |
| 3. | Processor   | 1 unit                  | Intel inside |
|    |             |                         | Core i3      |

Tabel dibawah adalah daftar perangkat lunak yang digunakan dalam implementasi sistem aplikasi pengelolaan kegiatan. *Table 4 Analisis Kebutuhan Perangkat Lunak*

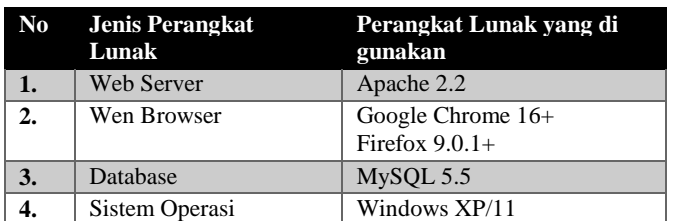

# **I. Perancangan**

# *J. Use Case Diagram*

Berikut ini merupakan *use case* diagram yang diusulkan dan beberapa aktor yang terlibat dalam aplikasi yang aka dibangun.

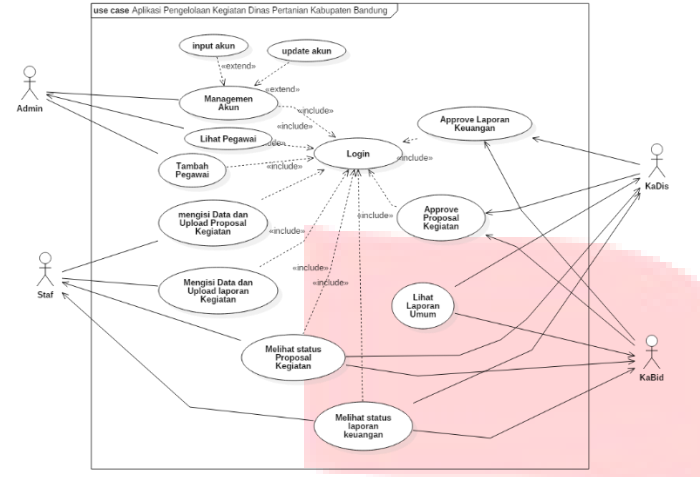

*Use case* diagram yang dirancang memiliki empat aktor dan 11 *use case* atau fungsionalitas yang akan digunakan dalam pembangunan aplikasi. Empat aktor diantaranya adalah Admin, Staf, Kadis dan Kabid. Serta *use case* yang dirancang meliputi kelola akun, kelola proposal dan kelola laporanGambar 7 Usecase Diagram.

# **K. Definisi Aktor**

Berikut definisi aktor yang terlibat pada aplikasi yang akan dibangun.

#### *Table 5 Definisi Aktor*

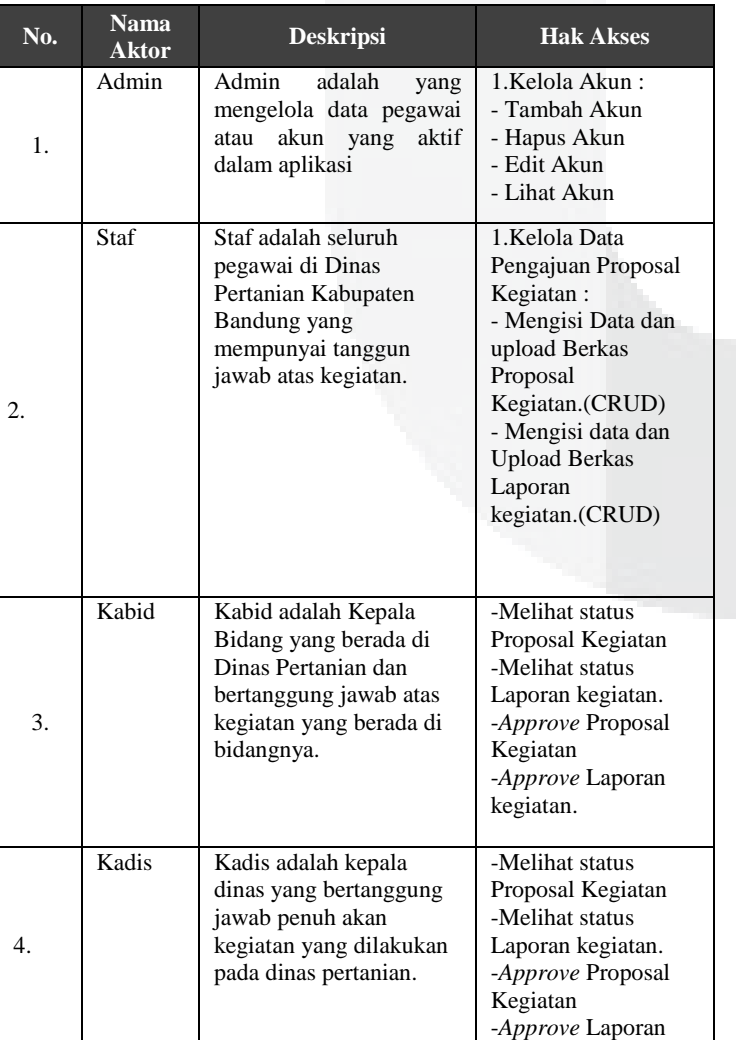

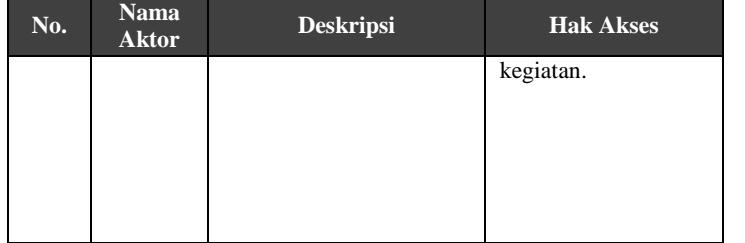

# **L. Definisi** *Use Case* **Diagram**

Berikut definisi *Use Case* Diagram yang berada pada perancangan aplikasi yang akan dibangun. *Table 6 Definisi Use Case Diagram*

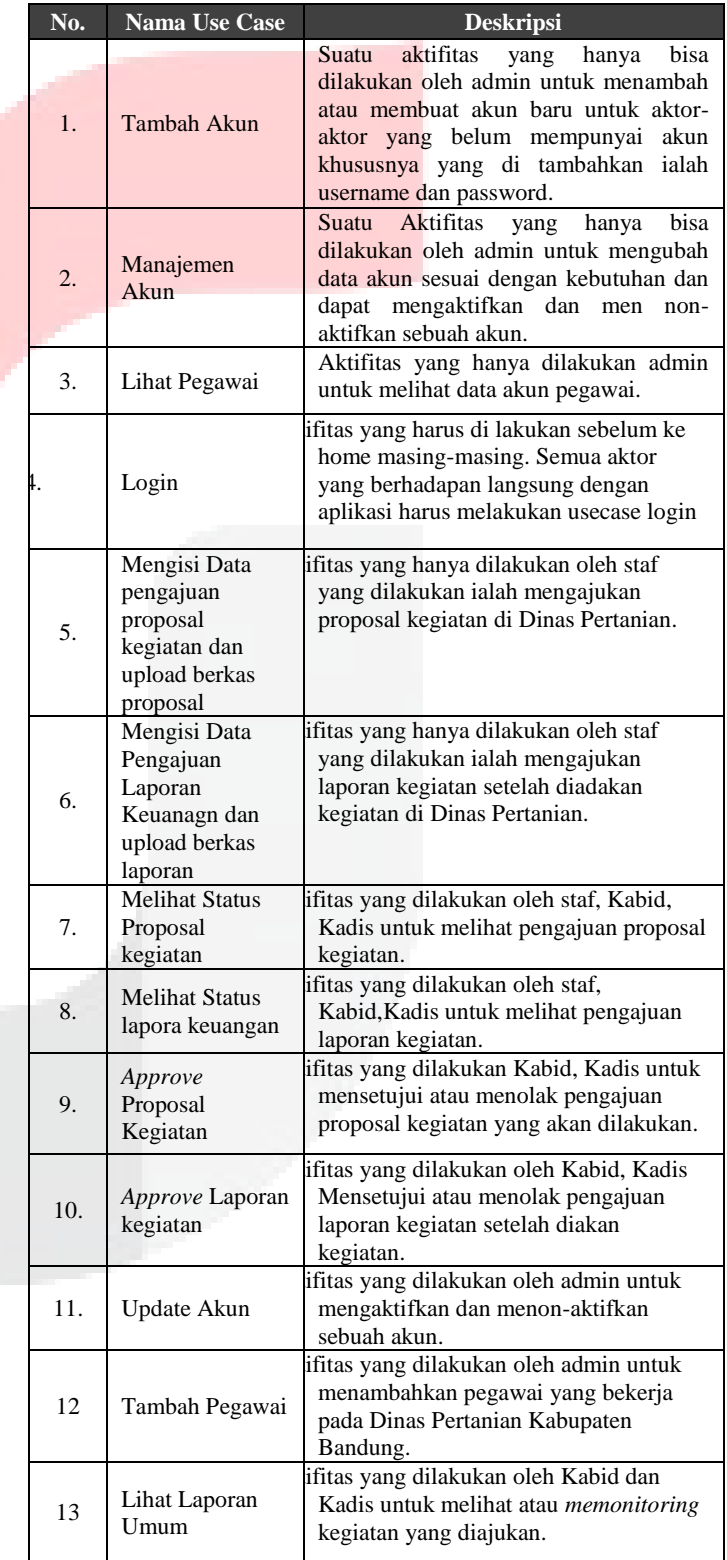

#### **A. Hasil Implementasi ISSN : 2442-5826 e-Proceeding of Applied Science : Vol.5, No.3 Desember 2019 | Page 1940**

Berikut adalah implementasi dari antarmuka aplikasi:

#### 1. Implementasi Database

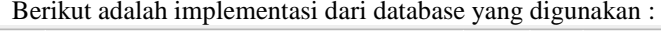

|   | Table $\triangle$ Action |                                                                                                  |  | Rows Type Collation         |  |
|---|--------------------------|--------------------------------------------------------------------------------------------------|--|-----------------------------|--|
| m | akun                     | <b>Example 19 Structure</b> & Search <b>3</b> <sup>6</sup> Insert <b>Example 19</b> Empty C Drop |  | 6 InnoDB latin1 swedish ci  |  |
|   |                          | kegiatan <b>State Browse</b> A Structure & Search <b>A a</b> Insert <b>C</b> Empty @ Drop        |  | 4 InnoDB latin1 swedish ci  |  |
| ⋓ | lpi                      | <b>Example 19 Structure</b> & Search <b>3-i Insert Company @ Drop</b>                            |  | 6 InnoDB latin1 swedish ci  |  |
|   |                          | pegawai C E Browse A Structure & Search The Insert E Empty O Drop                                |  | 8 InnoDB latin1 swedish ci  |  |
|   | 4 tables Sum             |                                                                                                  |  | 24 InnoDB latin1 swedish ci |  |
|   |                          |                                                                                                  |  |                             |  |

*Gambar 10 Implemetasi Database MySQL*

Gambar 10 adalah implementasi *database MySQL* yang digunakan sebagai penyimpanan data untuk pembuatan aplikasi.

#### 2. Implementasi *Login*

Berikut adalah implementasi dari halaman login:

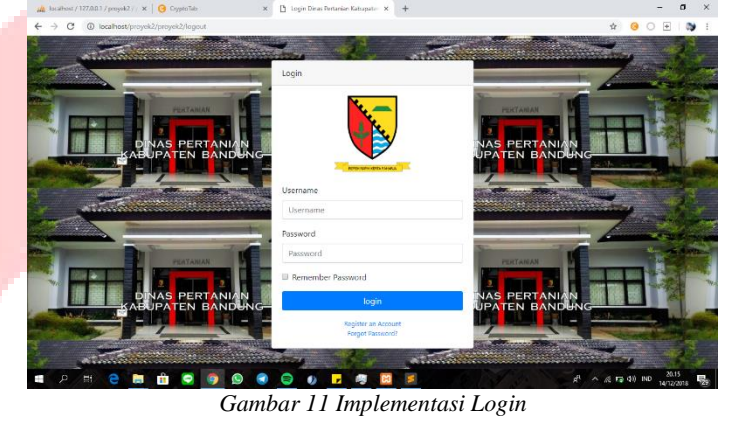

Dalam implementasi login digunakan oleh semua user yang akan masuk ke aplikasi pengelolaan kegiatan. Pada saat login user harus memasukan *username* dan *password* yang dimiliki oleh user. Jika user tidak mempunyai akun atau hak masuk maka tidak bisa login ke aplikasi

#### **Implementasi Admin**

#### 3. Implementasi Home Admin

Berikut adalah implementasi Home Admin :

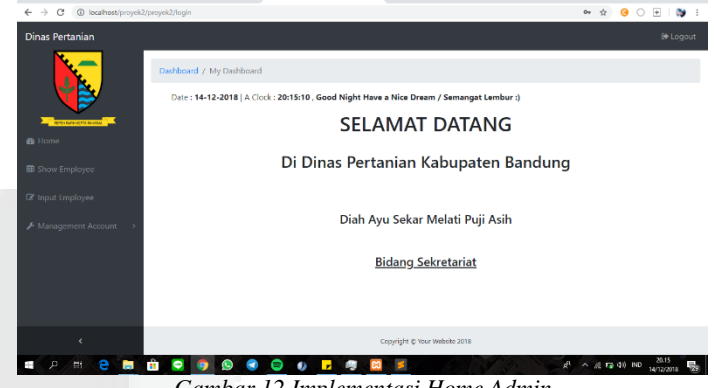

*Gambar 12 Implementasi Home Admin*

Implementasi Home Admin adalah yang dipunyai oleh oleh Admin dan mempunyai menu di side bar yang bisa dilakukan oleh admin.

4. Implementasi Lihat Pegawai

Berikut adalah implementasi halaman Lihat Pegawai:

# *M. Entity Relationship Diagram*

Berikut merupakan perancangan basis data yang digambarkan dalam bentuk *Entity Relationship Diagram* (ERD) yang digunakan pada Aplikasi Pengelolaan Kegiatan di Dinas Pertanian Kabupaten Bandung:

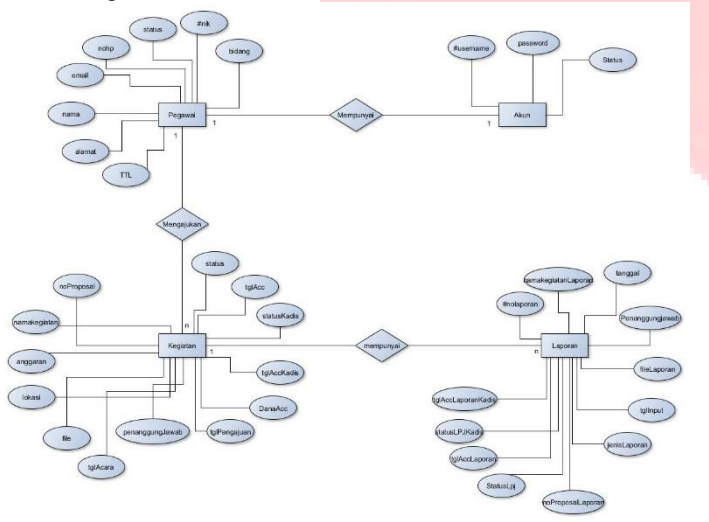

*Gambar 8 Entity Relationship Diagram*

#### **N. Skema Relasi**

Dibawah ini adalah skema relasi dari tabel yang dibuat, dan akan dijelaskan relasi antar tabel yang dibuat.

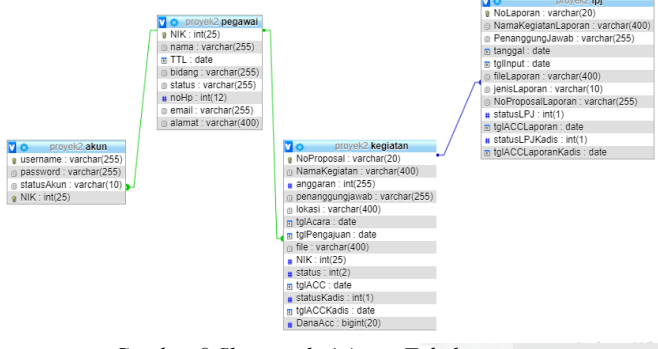

*Gambar 9 Skema relati Antar Tabel*

Pada gambar diatas menjelaskan tentang skema relasi antar tabel yang dibutuhkan oleh aplikasi pengelolaan kegiatan. Pada skema relasi tersebut mempunyai empat tabel sesuai dengan *entity relationship* yang dibuat. Empat tabel yang dibuat ialah tabel Kegiatan, Pegawai, Laporan dan Akun. Setiap tabel mempunyai struktur tabel yang akan dideskripsikan di sub-bab selanjutnya. Dalam skema relasi tabel yang dibuat terdapat relasi one-to-many dan relasi one-to-one.

# **IV. HASIL DAN PEMBAHASAN**

Pada bagian ini akan dibahas terkait hasil dari perancangan aplikasi atau implementasi sistem yang meliputi hasil pengujian setiap *form* yang ada pada aplikasi.

#### **ISSN : 2442-5826 e-Proceeding of Applied Science : Vol.5, No.3 Desember 2019 | Page 1941**

|                                                                                                    |                 |  |                             |  | w |
|----------------------------------------------------------------------------------------------------|-----------------|--|-----------------------------|--|---|
| ←<br>$\rightarrow$<br>C<br>(i) localhost/proyek2/proyek2/getPegawai<br>H.<br>÷<br>Diah Ayu Sekar Melati Puji Asih<br>■ ・ キー<br><b>Dinas Pertanian</b><br>حمي<br>Dashboard / My Dashboard<br>Date: 14-12-2018   A Clock: 20:15:20, Good Night Have a Nice Dream / Semangat Lembur:)<br><b>The Second Control Second Co.</b><br><b>III</b> Tabel Data Pegawai<br><b>®</b> Home<br>Show 10<br>Search:<br>* entries<br>图 Show Employee<br><b>TANGGAL</b><br>T.<br><b>NIP</b><br><b>NAMA</b><br>-19<br><b>STATUS</b><br>LAHIR<br><b>BIDANG</b><br>NO HP<br>T÷<br><b>EMAIL</b><br><b>I</b> Input Employee<br>2018-04-02<br>1234444<br>diahavusekar5@gmail.com<br>1111<br>Diah Avu<br>Sekretariat<br>admin<br>Bandung<br>Management Account<br>Sekar<br>Melati Puji<br>Asih<br>5437<br>1969-08-06<br>Peternakan<br>2134567098<br>Ir. Yayan<br>Kepala<br>yayanaqustian@qmail.com<br>Cicadas<br>Agustian<br>Dinas<br>M.Si<br>2018-11-19<br>Sekretaris<br>9826372<br>Imam, S.T.,<br>Sekretariat<br>1335682804<br>imam25@qmail.com<br>Antapani<br>ć<br>M.T.<br>Dinas<br>2016<br>$\bullet$<br>g <sup>1</sup><br>$\wedge$ $\otimes$ $\leftrightarrow$ $\phi$ ) ND<br>ھ<br>m<br>ы<br>Ħ<br>觑<br>U) | <b>B</b> Logout |  |                             |  |   |
|                                                                                                    |                 |  |                             |  |   |
|                                                                                                    |                 |  | ALAMAT I<br>駯<br>14/12/2018 |  |   |
|                                                                                                    |                 |  |                             |  |   |
|                                                                                                    |                 |  |                             |  |   |
|                                                                                                    |                 |  |                             |  |   |
|                                                                                                    |                 |  |                             |  |   |
|                                                                                                    |                 |  |                             |  |   |
|                                                                                                    |                 |  |                             |  |   |
|                                                                                                    |                 |  |                             |  |   |
|                                                                                                    |                 |  |                             |  |   |

*Gambar 13 Impelementasi Lihat Pegawai*

Implementasi Lihat Pegawai ini di dapat dilakukan oleh admin, disini admin dapat melihat daftar pegawai yang terdaftar dalam aplikasi pengelolaan kegiatan. Serta dilengkapi dengan side bar yang menampilkan fungsionalitas yang dapat dilakukan oleh Admin.

- 5. Implementasi Tambah Pegawai
	- Berikut adalah implementasi halaman Tambah Pegawai :

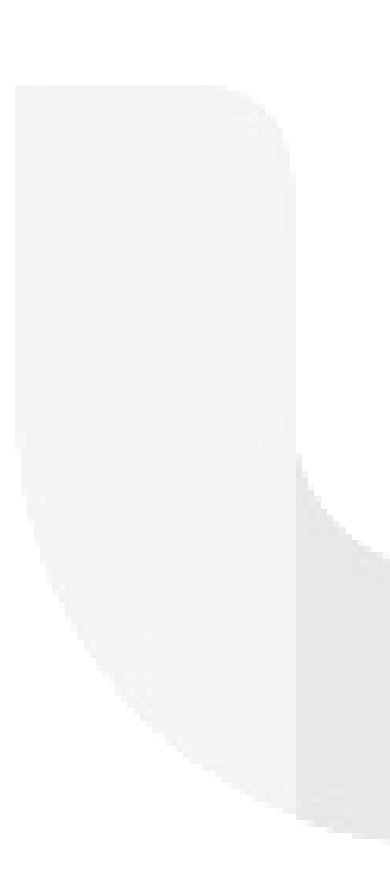

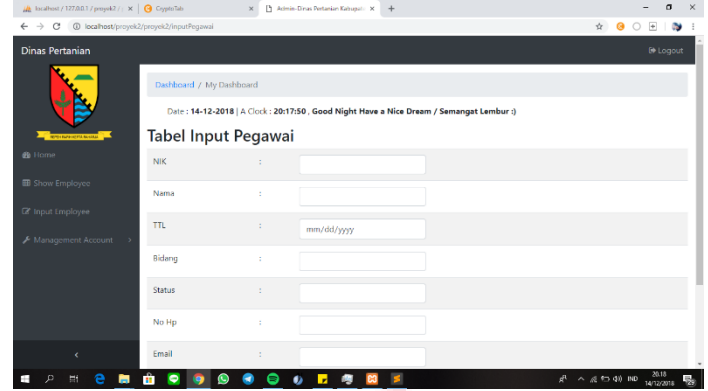

*Gambar 14 Impelementasi Tambha Pegawai*

Implementasi Tambah Pegawai dapat dilakukan admin untuk menambahkan daftar pegawai yang terdaftar pada Dinas Pertanian Kabupaten Bandung. Admin harus menambahkan data-data pegawai yang di butuhkan. 6. Implementasi *Input Account*

Berikut adalah implementasi halaman *Input Account* :

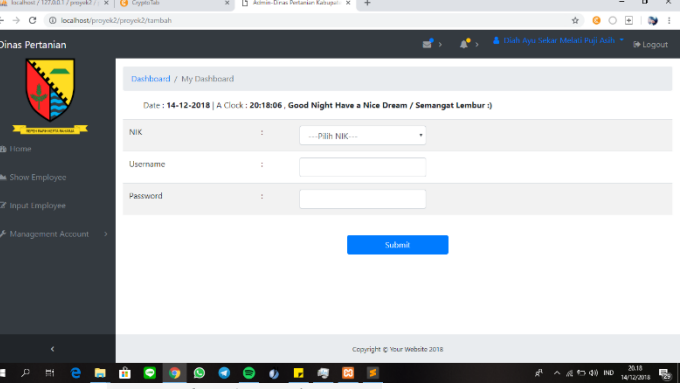

*Gambar 15 Implementasi Input Account*

Implemetasi Input *Account* berbeda dengan tambah pegawai, dalam input account yaitu menambahkan *username*  dan *password* agar pegawai dapat masuk ke aplikasi sesuai dengan hak akses masing-masing. Dan dapat dipastikan yang mendapatkan akun adalah pegawai yang sudah terdaftar.

7. Implementasi *Show Employee*

Berikut adalah implementasi halaman *Show Employee :*

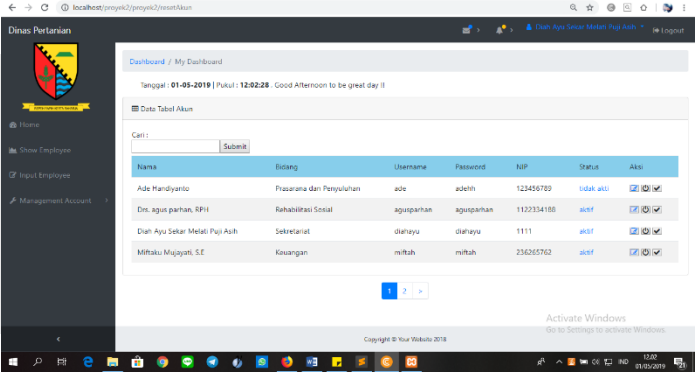

*Gambar 16 Implementasi Show Employee*

Implementasi *show account* adalah implementasi untuk menampilkan akun yang terdaftar pada aplikasi pengelolaan kegiatan , serta dilengkapi dengan akun yang masih aktif atau tidakaktif.

#### 8. Implementasi *Update Account*

Berikut adalah implementasi halaman *Update Account :*

 $\begin{array}{lcl} \mathsf{N} \ \mathsf{spcid} \ \mathsf{T} \ \mathsf{j} \ \mathsf{c} \ \ \ast \ \ \mathsf{X} & \begin{array}{lcl} \Box \end{array} \ \mathsf{Adm} \ \mathsf{Dens} \ \mathsf{Peteniar} \ \mathsf{Edmier} \ \ \mathsf{A} \ \mathsf{b} \ \mathsf{opt} \ \ \ast \ \ \mathsf{X} \end{array} \end{array}$  $-$  –  $0$  –  $\times$  $0.1001$ **BFFCB** 

*Gambar 17 Implementasi Update Account*

Implementasi *Update Account* adalah implementasi untuk menampilkan akun yang terdaftar serta dilengkapi dengan button untuk *update password,* aktif dan menon-aktifkan akun yang terdaftar pada aplikasi.

#### **Implementasi Staf**

- 9. Implementasi Home Staf
- Berikut merupakan implementasi halaman Home Staf :

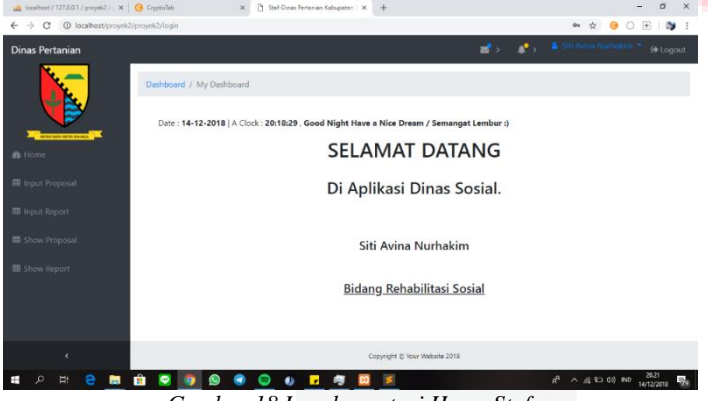

*Gambar 18 Impelementasi Home Staf*

Implemenetasi Home Staf yaitu view yang muncul setelah staf berhasil masuk kedalam aplikasi. Dan terdapat menu side bar yang berisikan menu atau fungsionalitas yang dapat dilakukan oleh staf.

#### 10. Implementasi Input Proposal

Berikut merupakan implementasi halaman Input Proposal :

|                                                                                                    |                                                                                                    | $\begin{array}{ccc}\n\bullet & \bullet & \bullet \\ \bullet & \bullet & \bullet\n\end{array}$ <b>&amp;</b> Siti Avina Nurhakim $\begin{array}{ccc}\n\bullet & \bullet & \bullet \\ \bullet & \bullet & \bullet & \bullet\n\end{array}$ |
|----------------------------------------------------------------------------------------------------|----------------------------------------------------------------------------------------------------|----------------------------------------------------------------------------------------------------|
|                                                                                                    |                                                                                                    |                                                                                                    |
|                                                                                                    |                                                                                                    |                                                                                                    |
|                                                                                                    |                                                                                                    |                                                                                                    |
|                                                                                                    | ÷<br>Rp.<br>÷<br>Siti Avina Nurhakim<br>÷<br>÷<br>÷<br>mm/dd/ww<br>÷<br>Choose File No file chosen<br>Submit<br>$A \le 12$ (c) ND $\frac{20.21}{14.232800}$<br>ρß<br>影<br>۰ |                                                                                                    |
|                                                                                                    |                                                                                                    |                                                                                                    |
|                                                                                                    |                                                                                                    |                                                                                                    |
|                                                                                                    |                                                                                                    |                                                                                                    |
|                                                                                                    |                                                                                                    |                                                                                                    |
|                                                                                                    |                                                                                                    |                                                                                                    |
|                                                                                                    |                                                                                                    |                                                                                                    |
|                                                                                                    |                                                                                                    |                                                                                                    |
|                                                                                                    |                                                                                                    |                                                                                                    |
| <b>Dinas Pertanian</b><br>Dashboard / My Dashboard<br>Date: 14-12-2018   A Clock: 20:21:09 , Good Night Have a Nice Dream / Semangat Lembur :)<br><b>CONTRACTORS</b><br>Nama Kegiatan<br>Anggaran<br><b>B</b> Input Proposal<br><b>III</b> Input Report<br>Penanggung Jawab<br>Lokasi<br><b>B</b> Show Proposal<br><b>EB</b> Show Report<br>Tanggal Acara<br>file<br>x<br>Ei<br>т<br>e<br>÷ |                                                                                                    |                                                                                                    |

*Gambar 19 Impelementasi Input Proposal*

Implementasi Input Proposal dapat dilakukan oleh Staf untuk mengajukan proposal kegiatan yang akan diajukan, staf harus menginputkan beberapa data yang harus diinputkan saat mengajukan proposal seperti nama kegiatan, tanggal kegiatan serta anggran kegiatan, staf juga meng-*upload* data proposal yang diajukan.

**ISSN : 2442-5826 e-Proceeding of Applied Science : Vol.5, No.3 Desember 2019 | Page 1942**

11. Input Laporan Kegiatan

Berikut merupakan implementasi halaman input laporan kegiatan :  $\alpha$   $\times$ 

|                                                                                                    |  | $\circ$<br>[5]<br>$\circ$<br>$\dot{\sigma}$ |
|----------------------------------------------------------------------------------------------------|--|---------------------------------------------|
| @ localhost/proyek2/proyek2/lapor/P015<br>$\alpha$<br>$\infty$ :<br><b>CONTRACTOR</b> SHARR CONSUMER<br><b>Integent</b><br>Dashboard / My Dashboard<br>Date: 05-05-2019   A Clock: 22:07:41, Good Night Have a Nice Dream / Semangat Lembur :)<br>Nama Kegiatan<br>P.<br>cieta kash.<br>Penanggung Jawab<br>$\mathbb{R}^n$<br>Siti Avina Nurhakim<br>Tanggal<br>A.<br>2019-01-26<br>file<br>B.<br>Choose File No file chosen<br>No. Proposal<br>v.<br>9015<br>Jenis Proposal<br>$\mathcal{C}$<br>PROGRESS<br>٠<br>Dana Disetujui<br>v<br>150000000<br>Submit<br>Activate Windows<br>Go to Settings to activate Windows<br>Copyright @ Your Website 2018 |  |                                             |
|                                                                                                    |  |                                             |
|                                                                                                    |  |                                             |
|                                                                                                    |  |                                             |
|                                                                                                    |  |                                             |
|                                                                                                    |  |                                             |
|                                                                                                    |  |                                             |
|                                                                                                    |  |                                             |
|                                                                                                    |  |                                             |
|                                                                                                    |  |                                             |
|                                                                                                    |  |                                             |
|                                                                                                    |  |                                             |
|                                                                                                    |  |                                             |

*Gambar 20 Implementasi Input Laporan Kegiatan*

Implementasi Input Laporan kegiatan yang dapat dilakukan oleh staf yaitu dapat mengajukan laporan kegiatan sesuai dengan kegiatan yang diajukan sebelumnya dan sudah di setujui oleh kabid dan kadis. Dalam input laporan staf harus menginputkan beberapa data seperti nama kegiatan, tanggal kegiatan dan file laporan yang diajukan.

12. Implementasi Lihat Proposal

Berikut merupakan implementasi halaman lihat proposal kegiatan :  $= 0 \times$ 

| $\rightarrow$<br>G<br>$\leftarrow$ | 1 localhost/proyek2/proyek2/getProposal |                 |           |                                                                                            |              |                  |            |                |                | $\alpha$<br>立       | $\alpha$<br>$\circledcirc$<br>e.<br>$\circ$    |
|------------------------------------|-----------------------------------------|-----------------|-----------|--------------------------------------------------------------------------------------------|--------------|------------------|------------|----------------|----------------|---------------------|------------------------------------------------|
| <b>Dinas Pertanian</b>             |                                         |                 |           |                                                                                            |              |                  |            |                |                | and a series        | A Sti Avina Numakim * (@ Logout)               |
| $\frac{1}{2}$                      | Dashboard / My Dashboard                |                 |           |                                                                                            |              |                  |            |                |                |                     |                                                |
|                                    |                                         |                 |           | Date : 05-05-2019   A Clock : 22:25:21 , Good Night Have a Nice Dream / Semangat Lembur :) |              |                  |            |                |                |                     |                                                |
|                                    | <b>CD Tabel Data Proposal</b>           |                 |           |                                                                                            |              |                  |            |                |                |                     |                                                |
| <b>Ci Home</b>                     | Carin                                   | Can             |           |                                                                                            |              |                  |            |                |                |                     |                                                |
| <b>Ell Input Activity</b>          |                                         |                 |           |                                                                                            |              |                  |            |                |                |                     |                                                |
| El Show Activity                   | No.<br>proposit                         | Name<br>Kequtan | Anggeran  | Penanggung jawab                                                                           | Lokadi       | Tanggal<br>Acasa | NIP.       | Status         | Akri           |                     |                                                |
| <b>El Show Report</b>              | 9015                                    | cinta losin     | 2000000   | Siti Avina<br>Narhakim                                                                     | banjaran     | 2019-03-26       | 1234567223 | <b>MCC</b>     | <b>®</b> Lihat | <b>INPUT REPORT</b> | <b>Colibat Report</b>                          |
|                                    | P014                                    | hahaha          | 200000    | Siti Avina<br>Narhakim                                                                     | spreama      | 2018-12-03       | 1234567223 | SELESAI        | <b>®</b> Lihat | <b>INPUT REPORT</b> | <b>Colibat Report</b>                          |
|                                    | P012                                    | Islaidadea      | 200000000 | <b>Siti Juina</b><br>Narhakim                                                              | margassih    | 2018-12-08       | 1234567223 | ACC            | <b>B</b> Lihat | <b>INPUT REPORT</b> | <b>Colibat Report</b>                          |
|                                    | P011                                    | Islala          | 2000000   | Siti Avina<br>Narhakim                                                                     | margassih    | 2018-11-01       | 1234567223 | <b>®</b> Lihat |                |                     |                                                |
|                                    | P010                                    | Peternakan      | 2000000   | Siti Avina<br>Narhakim                                                                     | Dayeuhicolot | 2018-11-06       | 1234567223 | <b>®</b> Lihat |                |                     |                                                |
|                                    |                                         |                 |           |                                                                                            |              |                  |            |                |                | Activate Windows    | Go to Settings to activate Windows.            |
| ×                                  |                                         |                 |           |                                                                                            |              | 12               |            |                |                |                     |                                                |
| е<br>辯<br>o                        | m.<br>ь                                 |                 | ۰         |                                                                                            |              |                  | ×B         |                |                | ô                   | 22.39<br>$\wedge$ 08 T.I ND<br>易<br>05/05/2019 |

*Gambar 21 Implementasi Lihat Proposal*

Implementasi Lihat Proposal Staf sama dengan implementasi lihat proposal yang berada di kabid dan kadis. Impelementasi Lihat Proposal hanya dapat melihat proposal yang diajukan dan proses *approve* proposal apakah sudah di setujui atau belum di setujui. Serta dilengkapi dengan keterangan jika proposal sudah disetujui oleh Kabid atau Kadis maka *button*  input repot muncul dan staf dapat menambahkan laporan sesuai kegiatan yang dilakukan

13. Implementasi Lihat Laporan

Berikut merupakan implementasi halaman lihat laporan kegiatan :

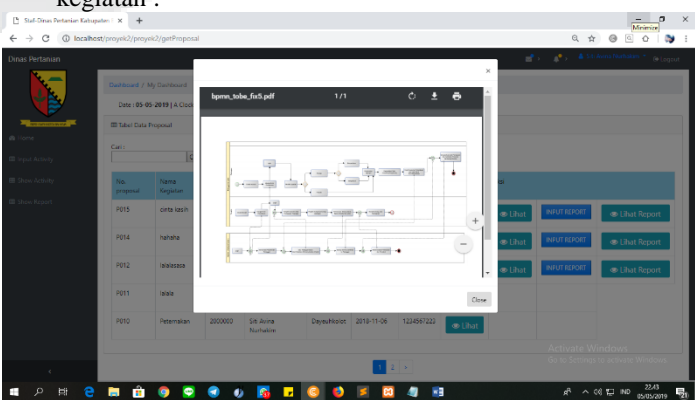

*Gambar 22 Implementasi Lihat Laporan*

Implementasi Lihat Laporan pada staf bisa dilihat melalui tabel show proposal karena jika kegiatan sudah di setujui oleh Kabid dan Kadis maka laporan dapat diinputkan serta laporan akan muncul sesuai dengan tabel kegiatan yang diajukan

#### **Implementasi Kabid ( Kepala Bidang )**

14. Implementasi Home Kabid

Berikut merupakan implementasi halaman home kabid :

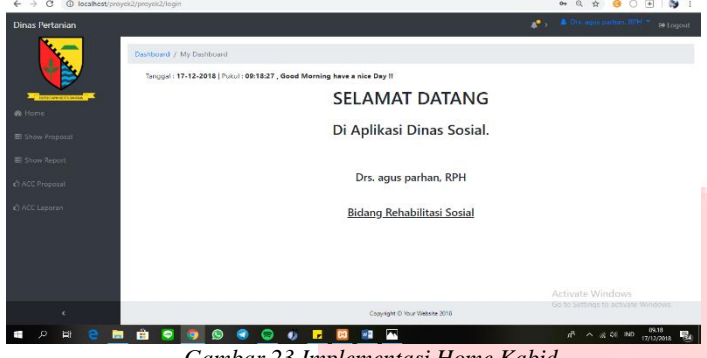

*Gambar 23 Implementasi Home Kabid*

Implementasi Home kabid adalah view yang ditampilkan setelah kabid berhasil login di aplikasi.

#### 15. Implementasi Acc Proposal

Berikut merupakan implementasi halaman Acc Proposal

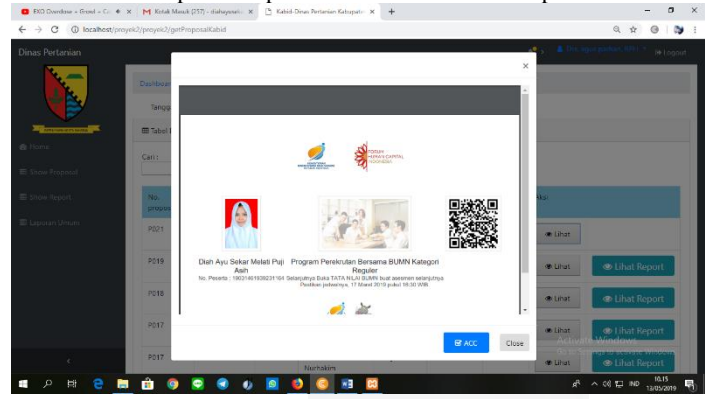

*Gambar 24 Implementasi Acc Proposal 1*

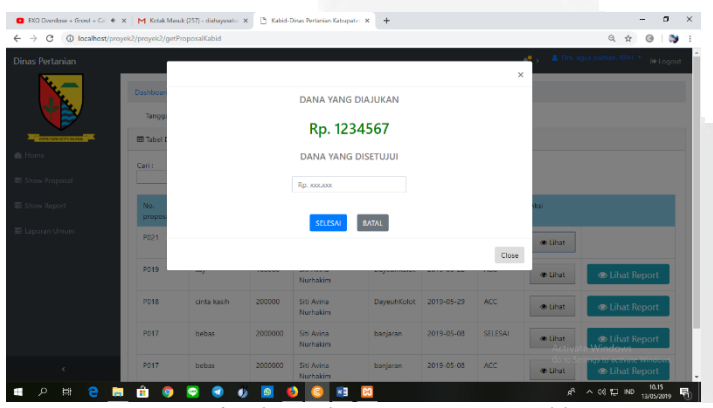

*Gambar 25 Implementasi Acc Proposal 2*

Implementasi Acc Proposal yang dilakukan oleh kabid sama dengan acc proposal yang dilakukan oleh kadis.

- **ISSN : 2442-5826 e-Proceeding of Applied Science : Vol.5, No.3 Desember 2019 | Page 1943**
	- 16. Implementasi Acc Laporan

Berikut merupakan implementasi halaman Acc Laporan :

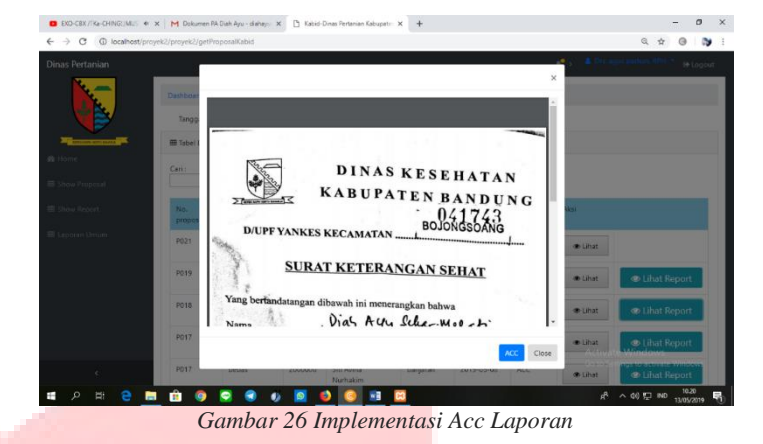

Implementasi Acc Laporan yang dilakukan oleh Kabid sama dengan acc laporan yang dilakukan oleh Kadis.

17. Implementasi Home Kadis

Berikut merupakan implementasi halaman home Kadis :

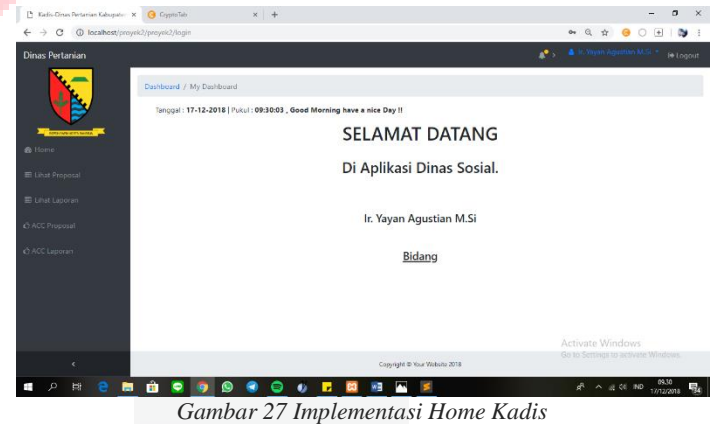

Implementasi Home Kadis ialah view home yang muncul setelah Kadis berhasil masuk pada menu login.

18. Implementasi Laporan Umum

Berikut merupakan implementasi halaman Laporan Umum :

| C (POWERFUL) EXO - Ko Ko R · K X   C Cara Pengumpulan Berkas KP da · X         Pengumpulan Berkas Lapanan M · X                                                                                                    |  |  | $\mathbf{a}$<br>Admin-Dinas Pertanian Kabupate X<br>$\ddot{}$<br>$^{\circ}$<br><b>ALC</b><br>Tenggel Acera<br>Status Keqistan<br>Lokadi<br>No. Leoprani<br>Tanggal Laporan<br>Status Laporan<br>2019-05-20<br><b>DIAJUGAN</b><br>Baleendah<br>2019-05-22<br>ADC<br>Daveuh/Glot<br>2010-05-20<br>arc.<br>Dayschildalat<br>1004<br>2019-05-10<br>PROGRESS<br>1603<br>SELESAL<br>2019-05-08<br>2019-05-08<br>FINAL<br>banjaran<br>2010-05-08<br>LCOT<br>2019-05-08<br>PROGRESS<br>ADC.<br>banjaran<br>Activate Windows<br>Go to Settings to activate Windows<br>Copyright @ Your Visbate 2216<br>wE<br>$\wedge$ 08 T.I ND<br>15/05/2019 |  |  |  |  |
|----------------------------------------------------------------------------------------------------|--|--|----------------------------------------------------------------------------------------------------|--|--|--|--|
| $\times$<br>(i) localhost/proyek2/proyek2/getLaporanProposalSemua<br>G<br>e.<br><b>&amp; Drs. agus partient RPH * (6 Logout)</b><br>Dashboard / My Dashboard<br>Tanggal: 15-05-2019   Pukul: 11:23:06 / Good Afternoon to be great day !!<br><b>III</b> Data Table Example<br>Carii<br>* Submit<br>SEMUA<br>Nama Kegiatan<br>Anggaran<br>Penanggung jawab<br>No. proposal<br>PO21<br>Renangeran<br>1234567<br>Siti Avina Nurhakim<br>160000<br>P019<br>Siti Avina Nurhaldm<br>587<br>PO18<br>cinta kash<br>200000<br>Siti Avina Narhakim<br>P017<br>2006000<br>behat<br>Siti Avina Nurhaldm<br>PO17<br>2000000<br>Siti Avina Nurhakim<br>behav<br>ĸ.<br>m<br>Ţ<br>Cambar 28 Junion optaci Halaman Laponan Huyum |  |  |                                                                                                    |  |  |  |  |
|                                                                                                    |  |  |                                                                                                    |  |  |  |  |
|                                                                                                    |  |  |                                                                                                    |  |  |  |  |
|                                                                                                    |  |  |                                                                                                    |  |  |  |  |
|                                                                                                    |  |  |                                                                                                    |  |  |  |  |
| $\leftarrow$ $\rightarrow$<br><b>Dinas Pertanian</b><br><b>A</b> Home<br><b>El Show Proposal</b><br>El Laboran Umum<br><b>El Show Report</b>                                                                                                    |  |  |                                                                                                    |  |  |  |  |
|                                                                                                    |  |  |                                                                                                    |  |  |  |  |
|                                                                                                    |  |  |                                                                                                    |  |  |  |  |
|                                                                                                    |  |  |                                                                                                    |  |  |  |  |
|                                                                                                    |  |  |                                                                                                    |  |  |  |  |
|                                                                                                    |  |  |                                                                                                    |  |  |  |  |
|                                                                                                    |  |  |                                                                                                    |  |  |  |  |
|                                                                                                    |  |  |                                                                                                    |  |  |  |  |
|                                                                                                    |  |  |                                                                                                    |  |  |  |  |
|                                                                                                    |  |  |                                                                                                    |  |  |  |  |
|                                                                                                    |  |  |                                                                                                    |  |  |  |  |
|                                                                                                    |  |  |                                                                                                    |  |  |  |  |

*Gambar 28 Implementasi Halaman Laporan Umum*

Gambar dibawah adalah implementasi lapoan umum untuk memudahkan melihat kegiatan dan laporan kegiatan yang diajukan.

#### **ISSN : 2442-5826 e-Proceeding of Applied Science : Vol.5, No.3 Desember 2019 | Page 1944**

# **V. PENTUPAN**

#### **a) Kesimpulan**

Berdasarkan dengan tujuan pembangunan dan pengujian aplikasi dasi sisi pengembang dan pengguna maka dapat disimpulkan bahwa Aplikasi dapat digunakan untuk proses pengelolaan kegiatan yang lebih efisien.

Kesulitan dalam pengerjaan aplikasi ini ialah kemalasan yang berkelanjutan serta pencarian data yang diperulukan, serta penjadwalkan waktu dan pengumpulan data yang di butuhkan.

### **b) Saran**

Untuk meningatkan kinerja aplikasi pengelolaan kegiatan di Dinas Pertanian Kabupaten Bandung maka disarankan bahwa aplikasi ini dpat digunakan dalam bentuk mobile atau secara online.

## **PENGHARGAAN**

Ucapan terima kasih penulis sampaikan kepada berbagai pihak telah memberikan kontribusi selama proses penelitian ini baik dalam hal fasilitas maupun ilmu yang bermanfaat, terutama kepada:

- 1. Ibu Siska Komala Sari selaku dosen pembimbing I yang telah memberikan bantuan, petunjuk dan bimbingan kepada penulis selama pembuatan proyek akhir.
- 2. Ibu Lia Herliany selaku bendahara bidang prasarana dan penyuluhan Dinas Pertanian Kabupaten Bandung yang telah membantu untuk memperoleh data yang dibutuhkan selama proyek akhir berlangsung.

# **DAFTAR PUSTAKA**

- [1] S. Ian, Software Engineering 9th Edition, Addision-Wesley, 2009.
- [2] A. D. P. K. Bandung, "Dinas Pertanian Kabupaten Bandung," 2017. [Online]. Available: https://distan.bandungkab.go.id.
- [3] Jogianto, "Analisis dan Desain Sistem Informasi," Yogyakarta, Andi Offset, 1990.
- [4] P. P. Widodo dan Herlawati, Menggunakan UML(Unified Modelling Language), Informatika, 2011.
- [5] A. B. Pribadi, "Memangun Web Berbasis PHP dengan Framework CodeIgniter," Media Kita Bisa, 2010.
- [6] A. Kadir, "Dasar pemograman Web Berdasarkan PHP dan MySQL," Yogyakarta, CV.Andi, 2008.
- [7] A. Pratondo, "Jaminan Mutu Sistem Informasi," Bandung, TelkomUniversity, 2009.
- [8] B. Hambling dan P. V. Gaothem, User Acceptance Test A step-by-step guide, Swindon: BCS, 2013.
- [9] R. G. Bossica, dalam *Sistem Informasi Pelaporan Keluhan Pelanggan di Kandatel Denpasar*, Bandung, Telkom University, 2013.
- [10] Priyono, Pengantar Manajemen, zifatama, 2007.
- [11] H. Alatas , "Responsive Web Design dengan PHP dan Bootstrap," Yogyakarta, lokomedia, 2013.
- [12] S. Thandiayu, "Pengertian Web Browser dan Web Server," 10 September 2012. [Online]. Available: http://sehrnitathadiayhu.blogspot.com/. [Diakses 9 Oktober 2018].
- [13] A. Helmi, "Pembuatan Surat PertanggungJawaban (SPJ) Pengeluaran," 2015. [Online]. Available: http://independent.academia.edu.

[14] B. team, "Life's too short for bad software," balsamiq, 2008. [Online]. Available: https://balsamiq.com. [Diakses 23 Oktober 2018].

# **LAMPIRAN**

# **TEST CASE**

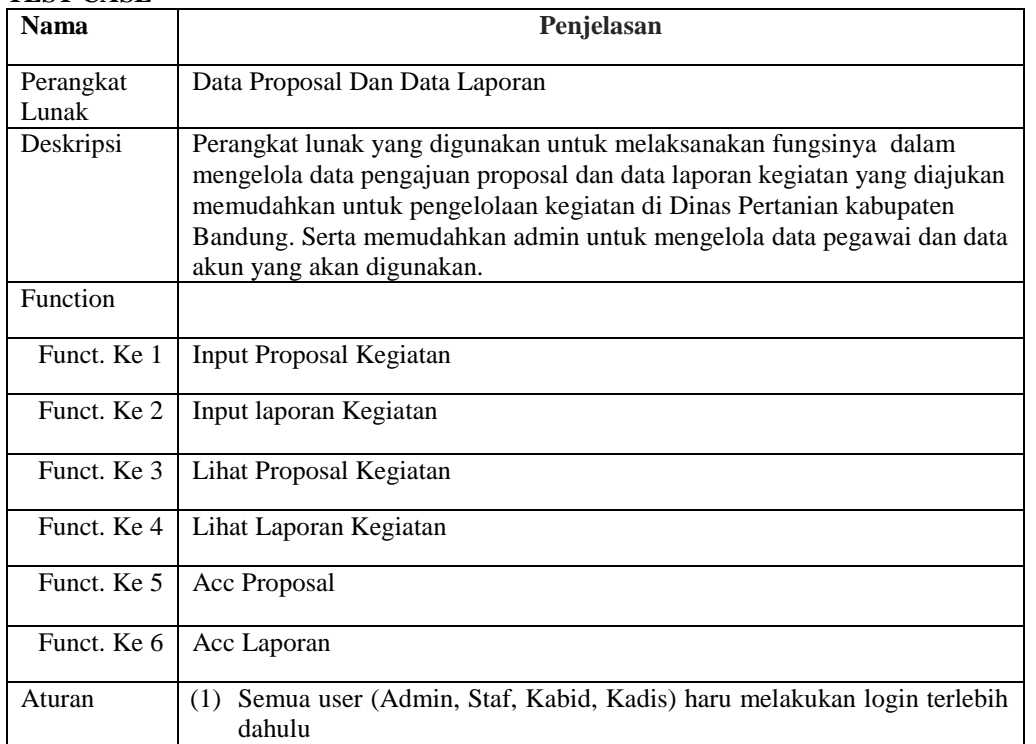

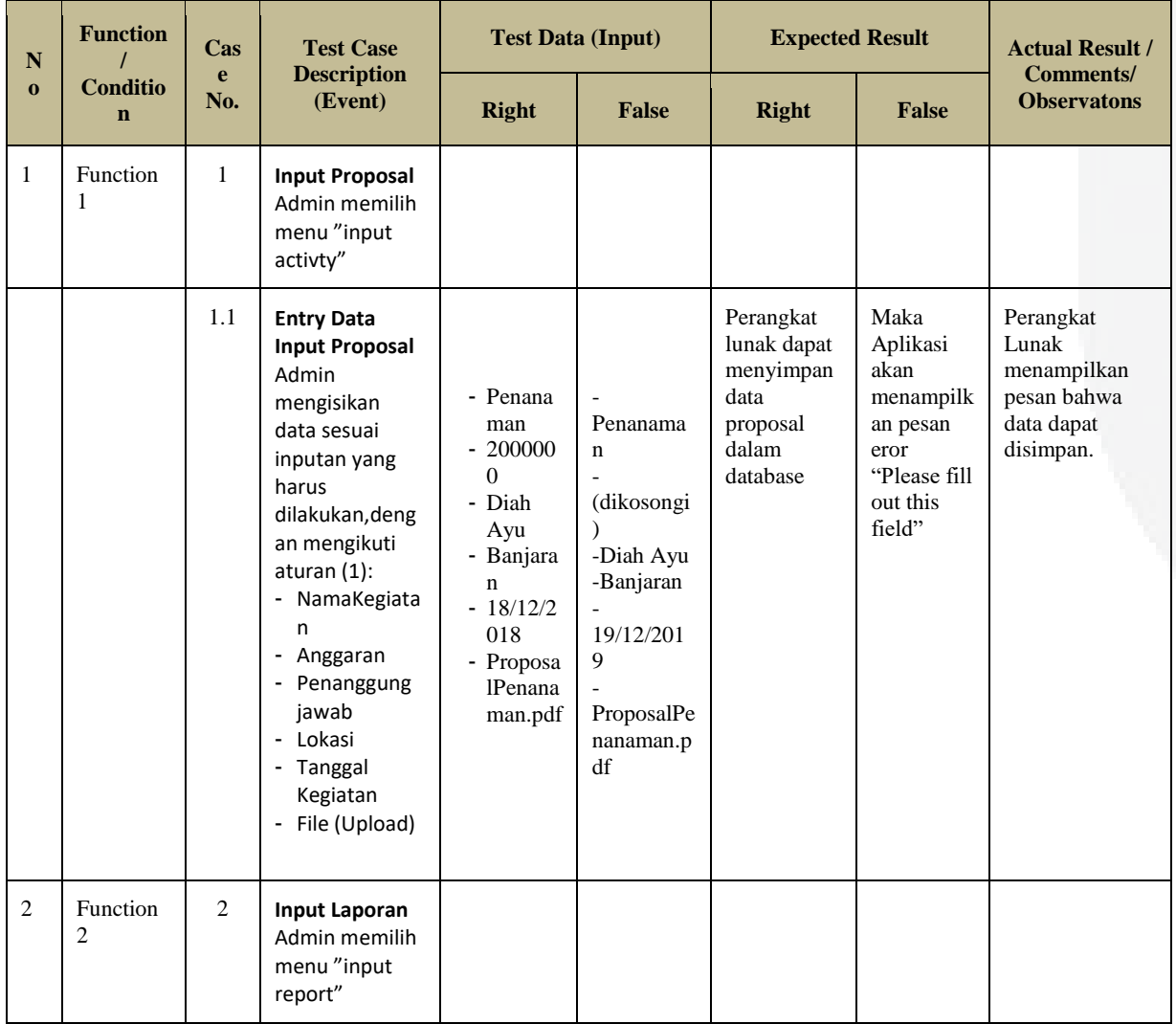

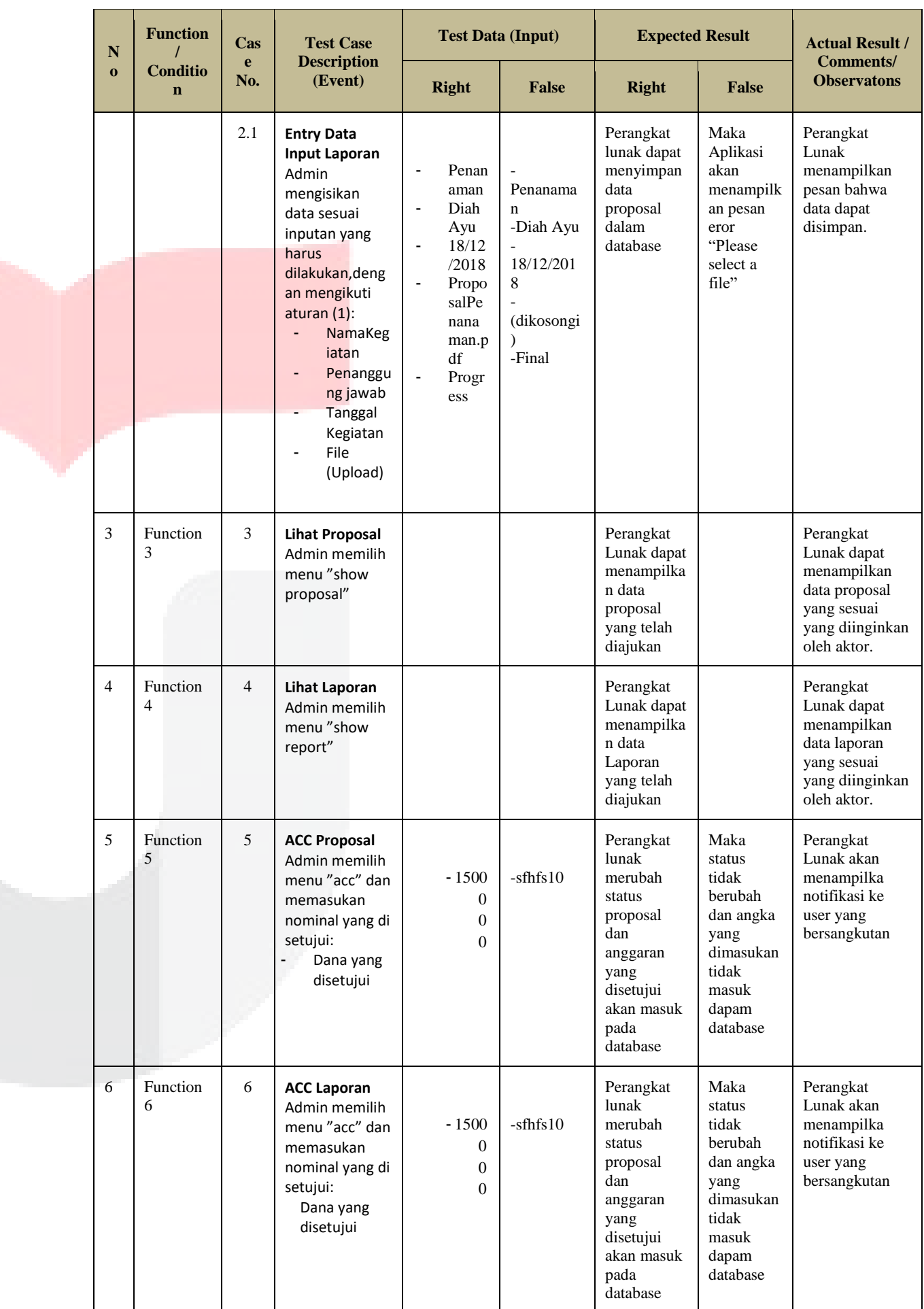

# **USER ACCEPTANCE TEST**

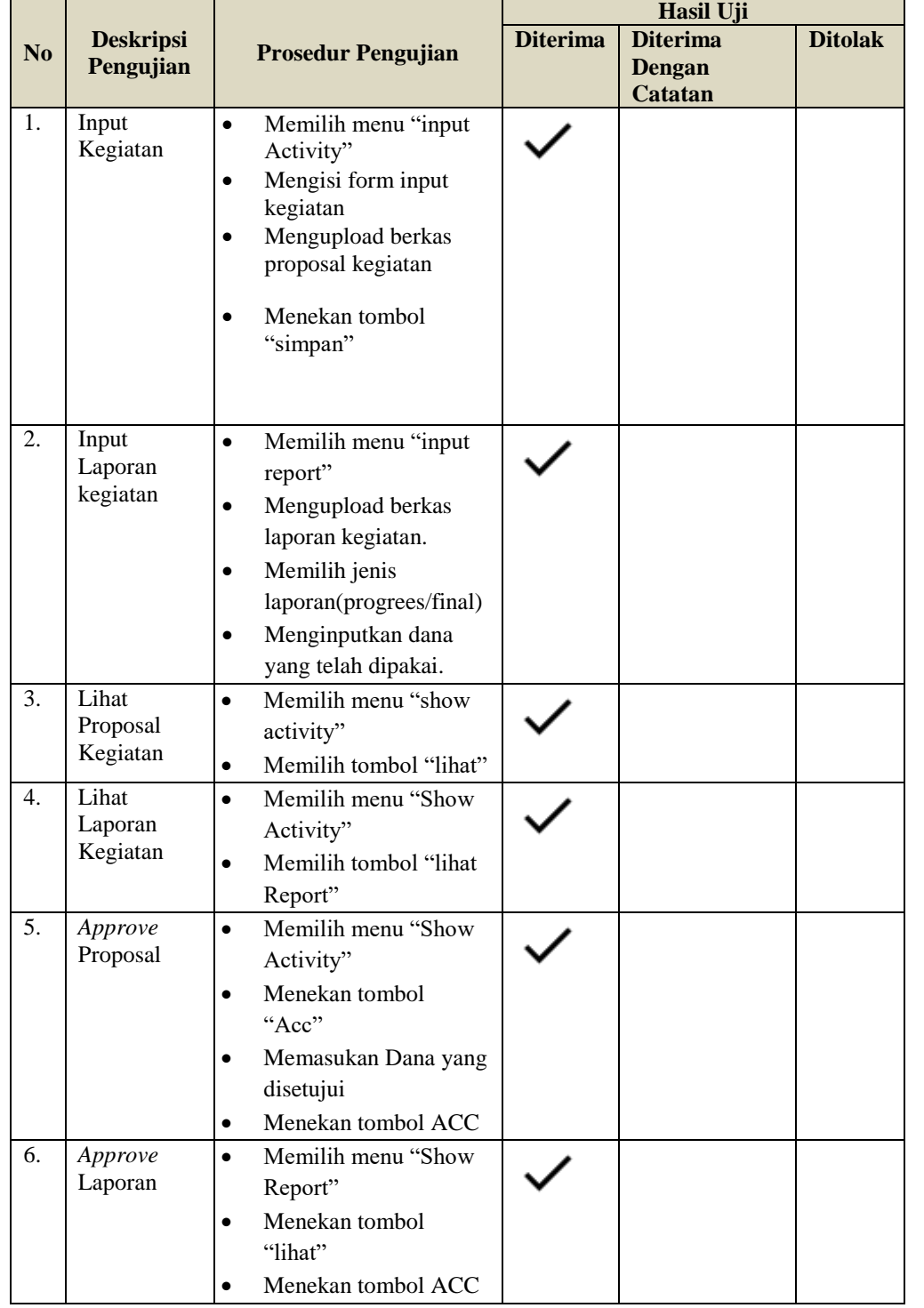

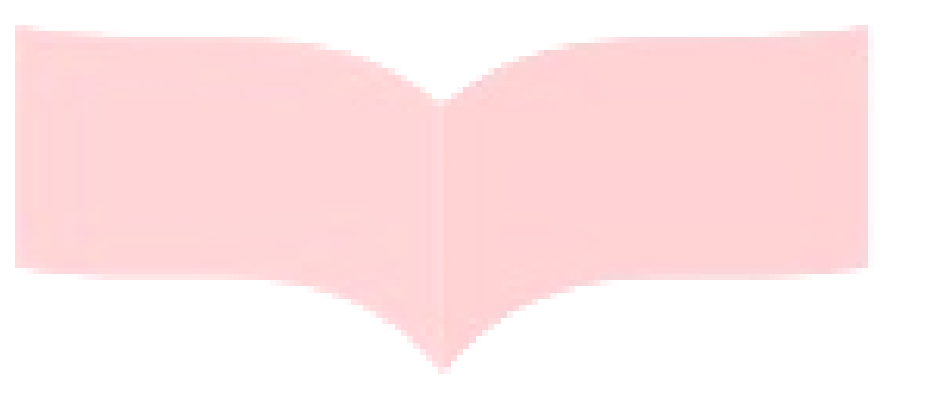

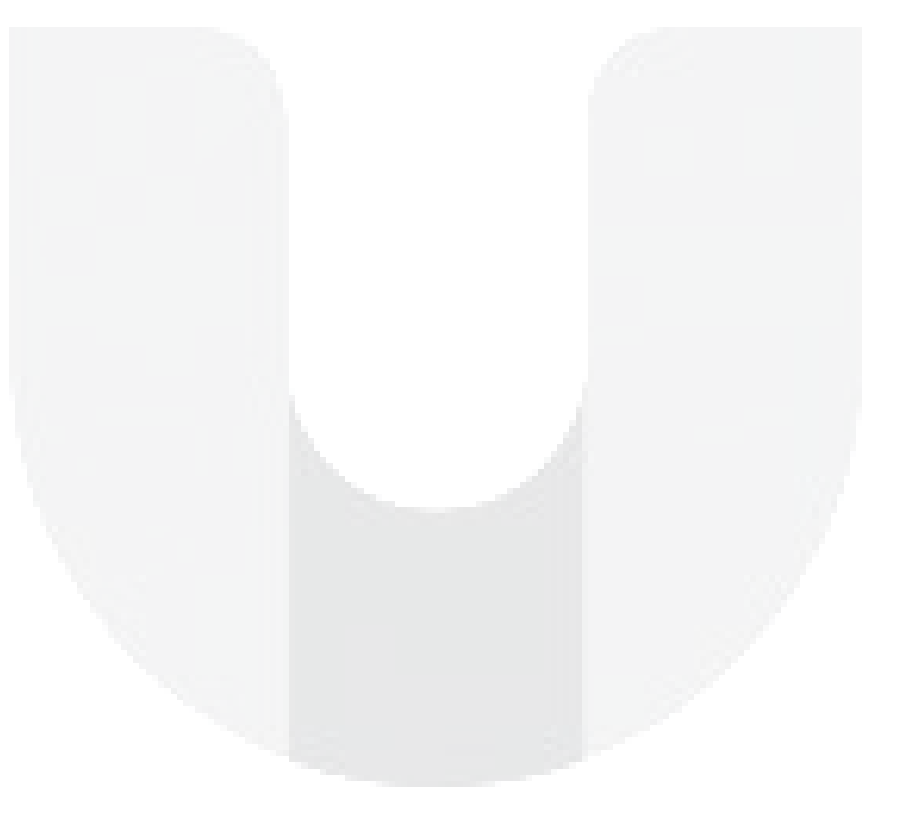

**ISSN : 2442-5826 e-Proceeding of Applied Science : Vol.5, No.3 Desember 2019 | Page 1946**